## **2024** ! )

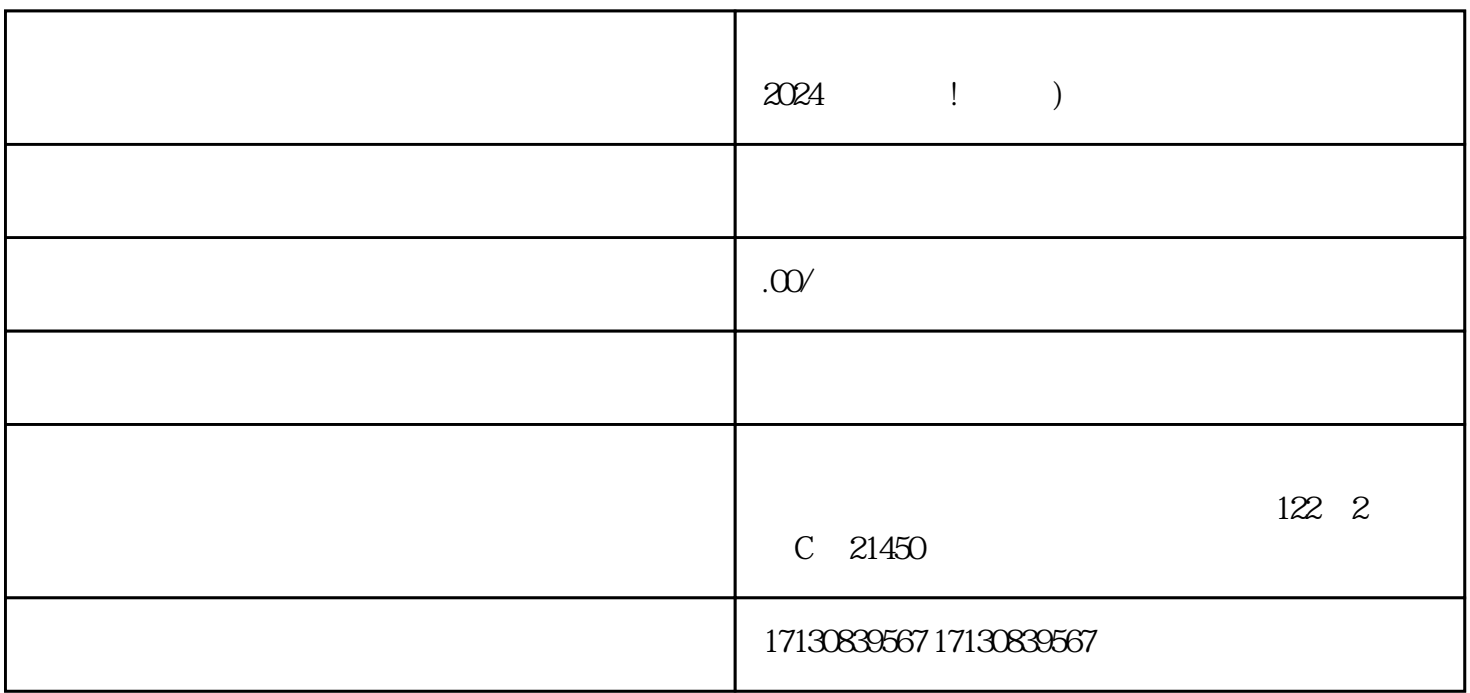

zhiming

 $\mu$  , and  $\mu$  , and  $\mu$  , and  $\mu$  , and  $\mu$  , and  $\mu$  , and  $\mu$  , and  $\mu$ 

 $V$ 

 $\frac{a}{a}$  ...  $\frac{b}{a}$  ...  $\frac{c}{a}$  ...  $\frac{c}{a}$  ...  $\frac{a}{a}$  ...  $\frac{c}{a}$  $\alpha$  , where  $\alpha$  is the set of  $\alpha$  is the set of  $\alpha$  is the set of  $\alpha$  is the set of  $\alpha$ 

蓝V)、抖音认证以及抖音入驻成为了商家进入抖音平台的shouxuan。

 $\chi$  2024

 $2024$ 

 $V$